# 商用DBからPostgreSQLへの移行

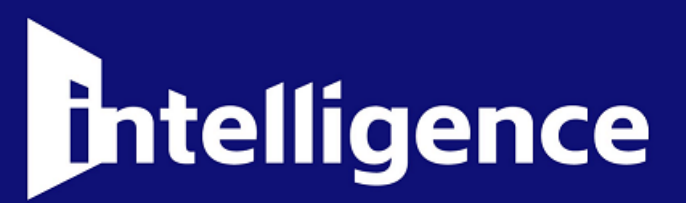

2012/2/24

株式会社インテリジェンスビジネスソリューションズ プラットフォームソリューション部 高木 慎太郎

Copyright © 2012Intelligence Business Solutions All Rights Reserved.

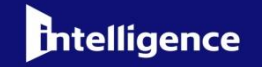

# 1. 本日の論点・移行に関する前提 2. データベース移行の実態 3. データベース移行方法の整理 4. 検証状況の共有 5. 検証・本日のまとめ

**Intelligence** 

### データベースを取り巻く環境の変化に対応するため、データ ベース移行が必要不可欠となっています。

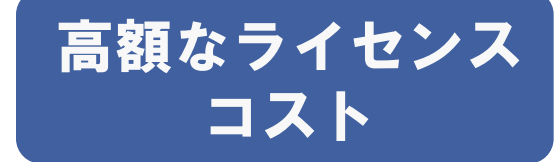

- ●OSSDBの機能向上により、 OSSDBを採用しても、商用 DBと遜色なく利用可能です。
- ●商用DBならではの機能が有 効活用されておらず、商用 DBの機能が不要な環境があ ります。

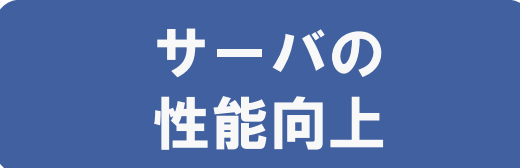

●CPU、メモリ、ディスクの性 能向上より、1サーバに1 データベースだけではリソー スの余剰が発生しています。

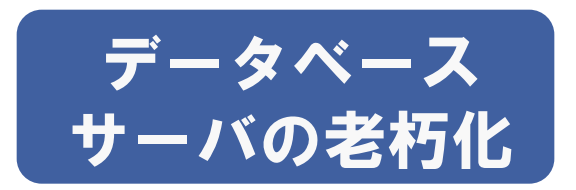

サーバのサポート・リース切 れやデータベースサーバの性 能劣化に伴い、データベース サーバを移行しなければなら ない状況が発生します。

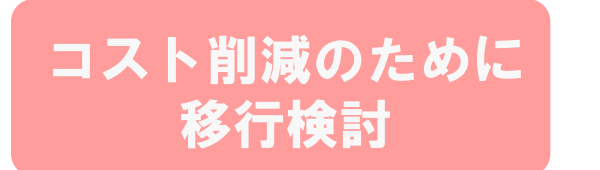

DBサーバの集約 のために移行検討

DBシステムのリプレー スのために移行検討

様々な背景がある中で、移行するためには、適切 な『目的』を定めることが重要です。

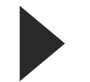

#### 商用DBからOSSDBに移行することで、得られるメリットにつ いて主なものを次にあげます。 解決策

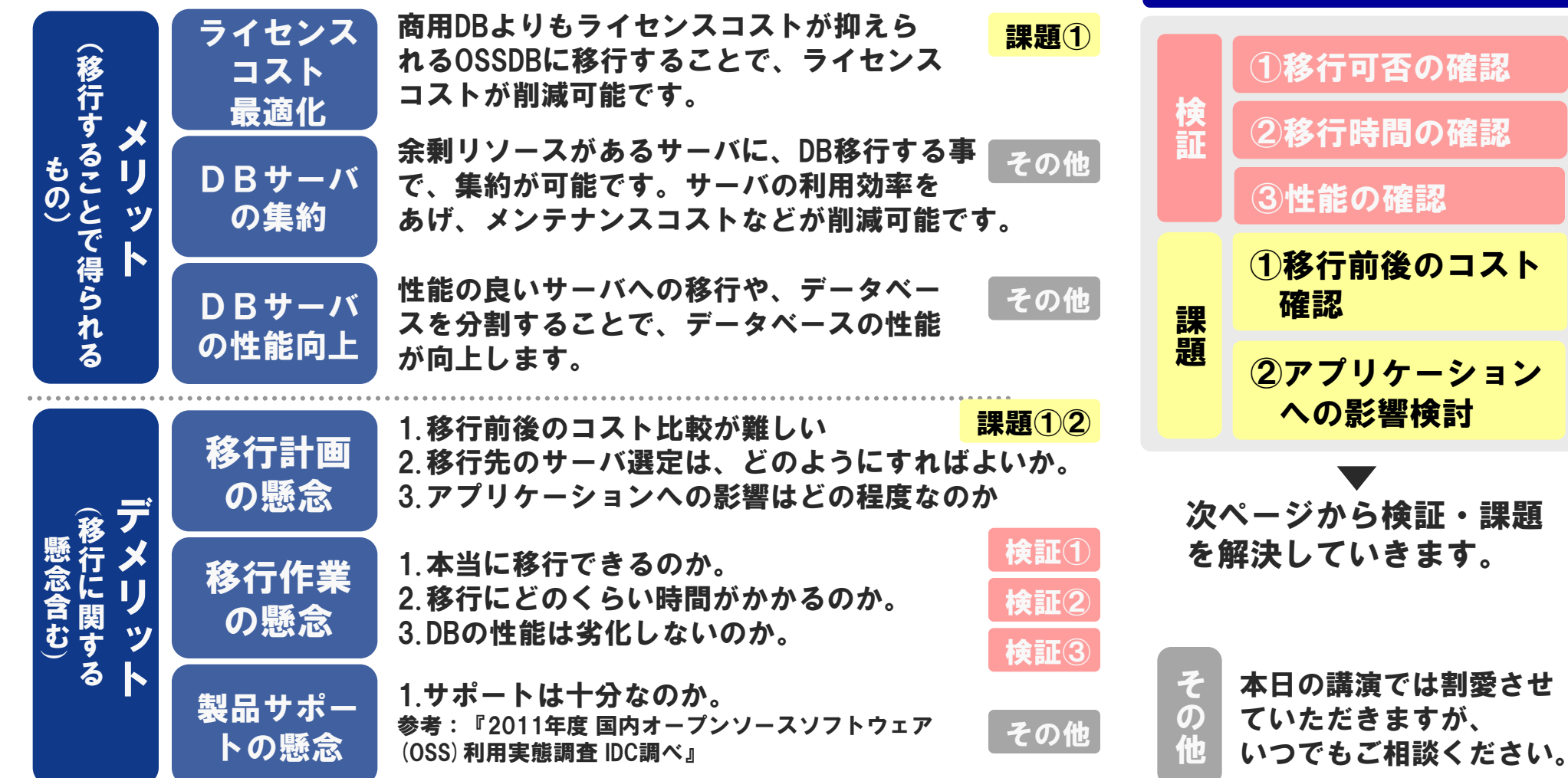

②アプリケーション

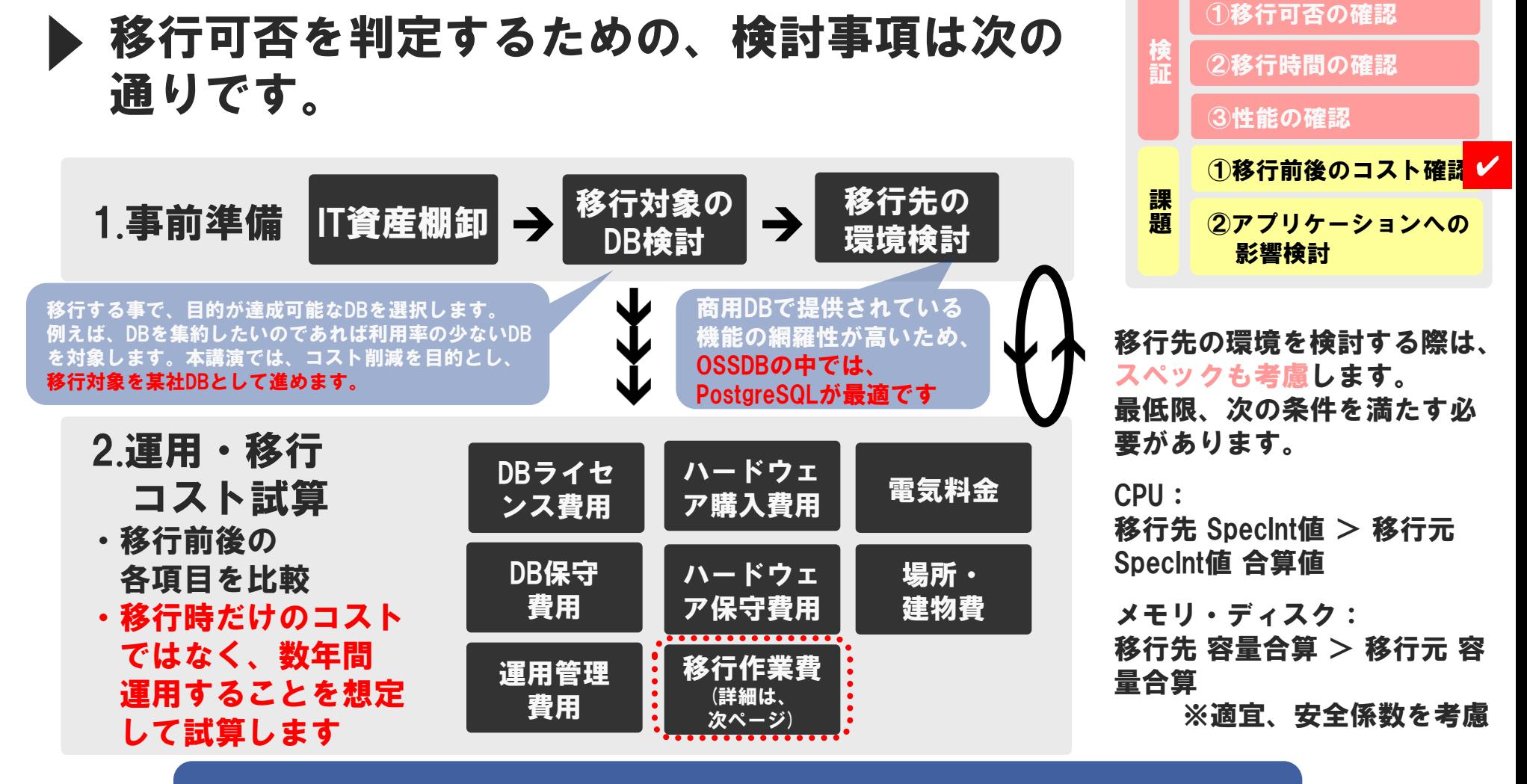

試算が、『移行前 運用コスト > 移行後 運用コスト+移行コス ト』であれば、移行することでコスト削減できると考えられます。

実態:移行前の検討事項 #2

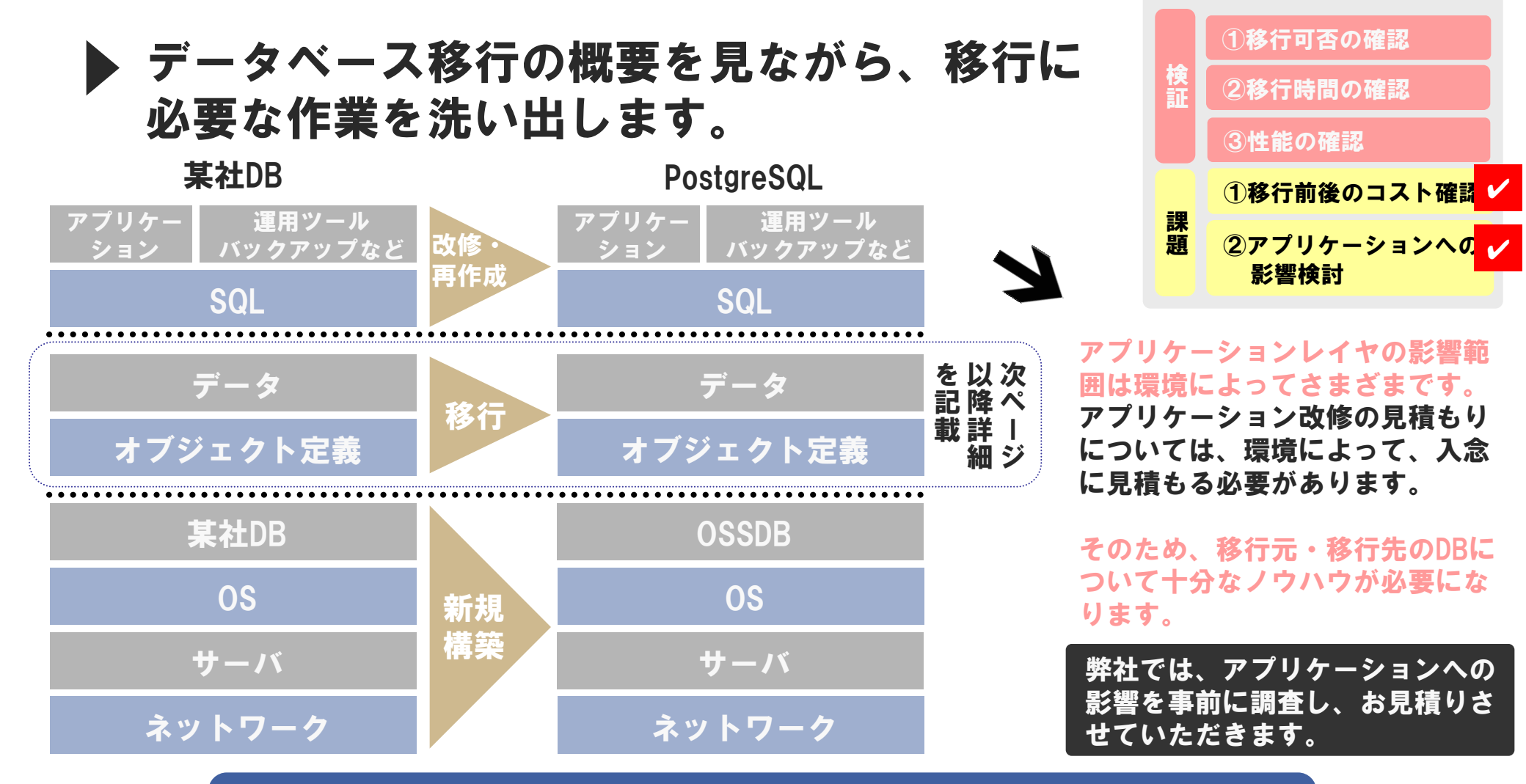

### 各レイヤで作業を区切ることで、移行作業費用を 細分化して検討する事が出来ます。

### ▶ 某社DBからPostgreSQLへ移行をするための、ツールを比較し 最適なツールを選択します。

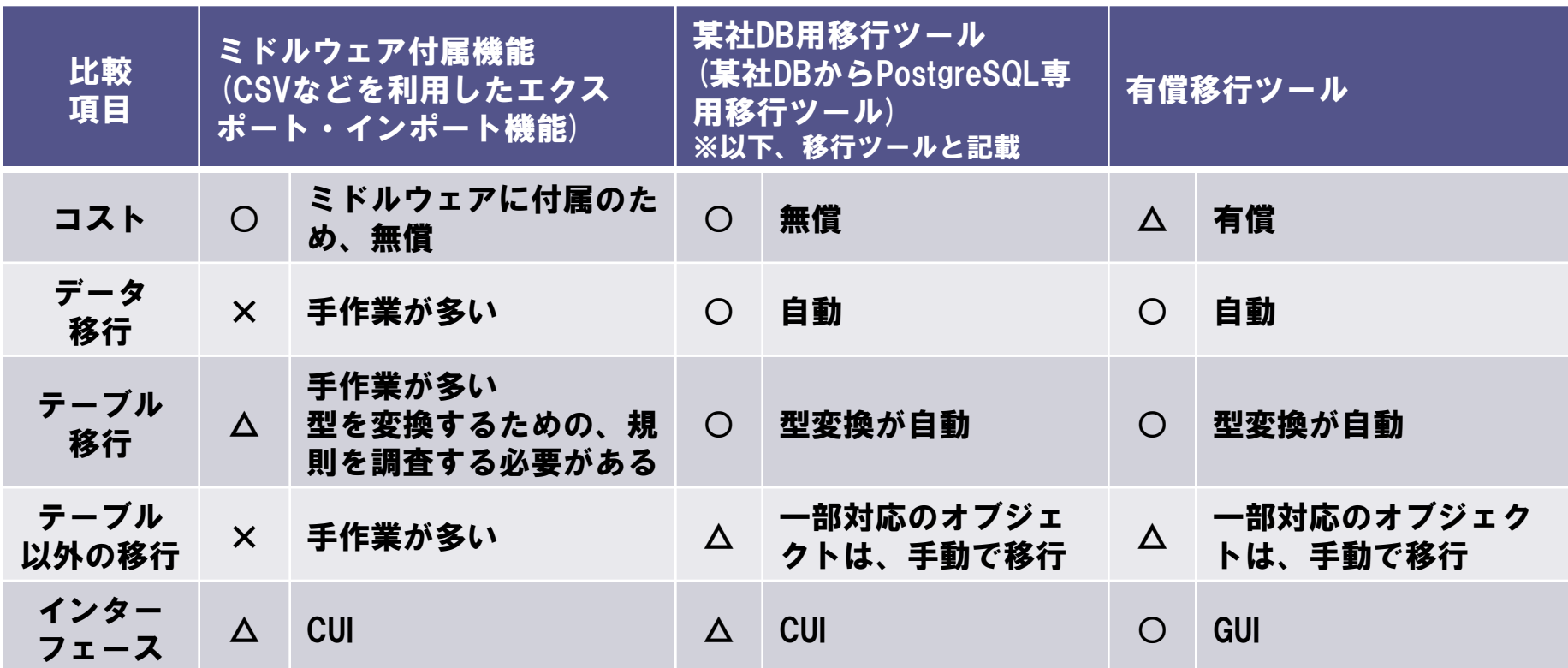

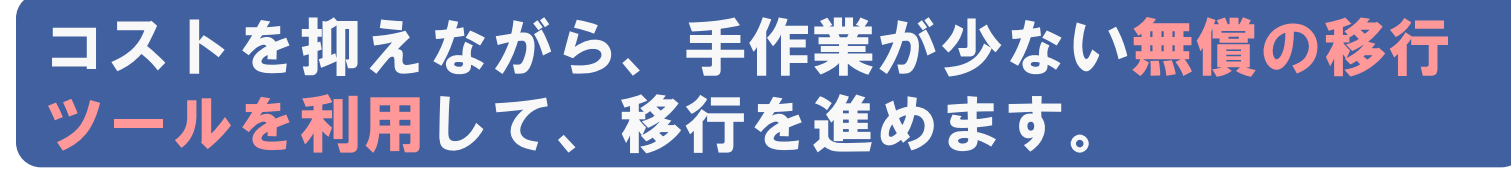

移行方法:推奨するデータ移行方法 #2

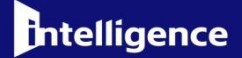

### 移行ツールの特徴について整理します。移行ツールは某社DB からPostgreSQLに移行できるPerlの移行ツールです。

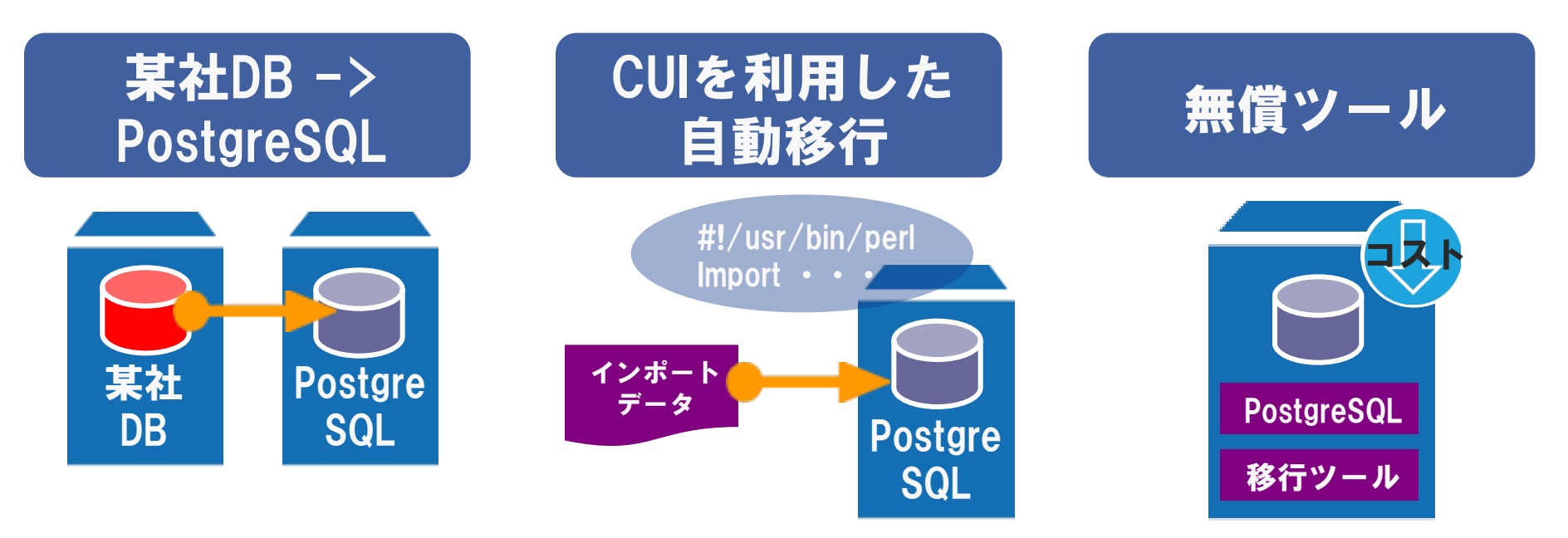

- 本移行ツールは、某社DBClientを 利用し、ネットワーク越しに某社 DBへ接続します。そのため、既存 のサーバに変更不要
- ●某社DBで定義されているオブジェ クトを一括で抽出可能のため、移 行対象のリストアップが不要
- ●某社DBで稼働しているDDLを PostgreSQL用のDDLに変換す るため、DDLの再作成が不要
- テーブル移行では、某社DBの データ型をPostgreSQLのデー タ型に自動変換
- ●コストを抑えながら、某社 DBからPostgreSQLへの移行 が可能
- ●検証用に手軽に利用するこ とも可能

### 検証状況の共有:目的

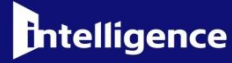

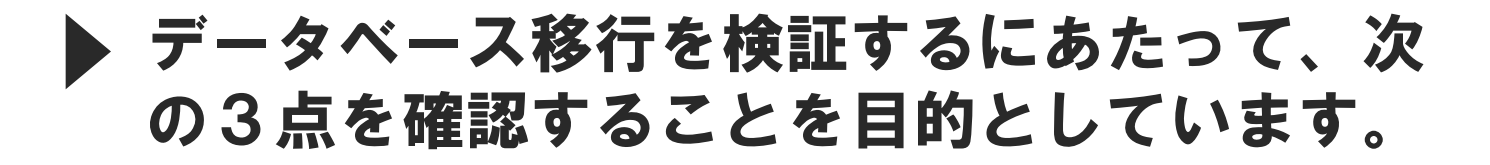

移行ツールを利用して次の2点につ いて問題がない事を確認します。

1. 主要オブジェクトの移行 2. テーブルデータの移行

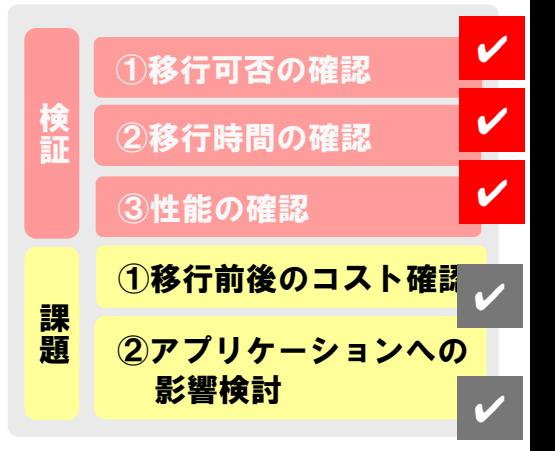

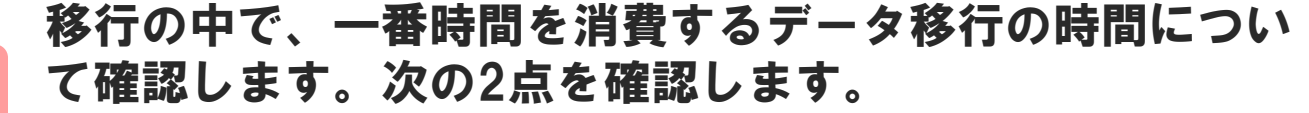

1. 移行ツールを利用したデータのエクスポート 2. PostgreSQLのインポートツールを利用したデータの インポート ※いくつかの方法で時間を計測します

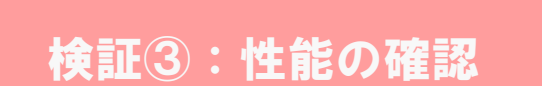

検証①:移行可否の確認

検証②:移行時間の確認

移行元となる某社DBと移行先となるPostgreSQLの性能を比 較します。

### データベース移行を検証するにあたって、利用した検証環境 について整理します。

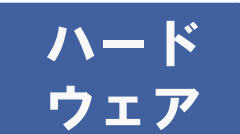

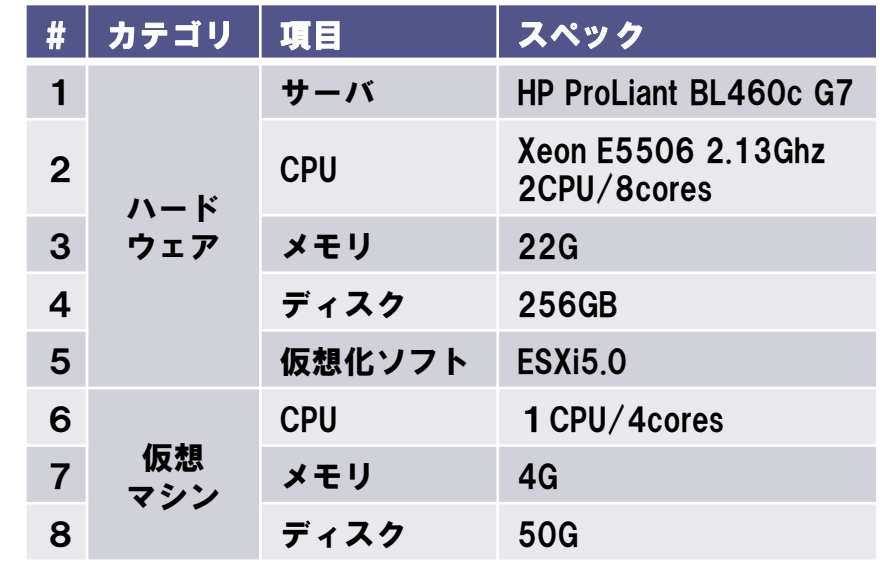

- 仮想化ソフトウェアを利用して、移行元・ 移行先の仮想マシンを用意します。
- 移行元、先の仮想マシンは、同一筐体に配 置。同じ仮想マシンスペックとします。

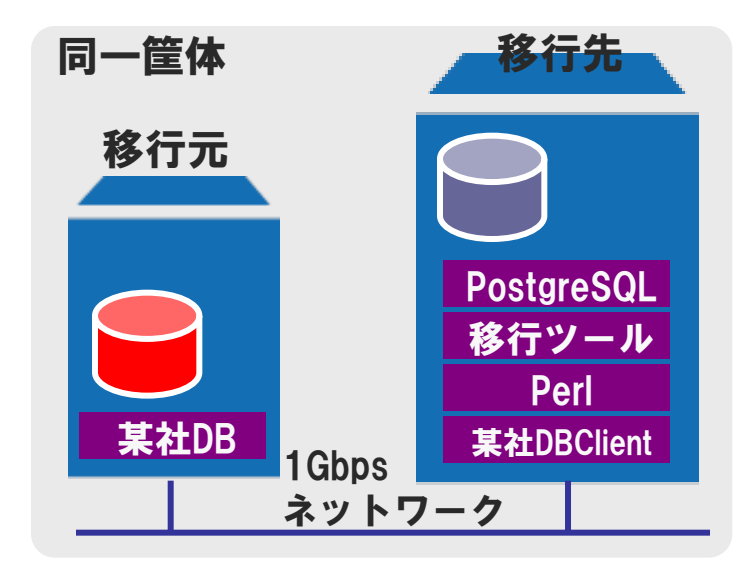

ソフト ウェア

|      | # 項目             | スペック           |
|------|------------------|----------------|
| 1 OS |                  | <b>OEL 5.7</b> |
|      | 2 DBソフト<br>2 ウェア | 某社DB           |

#### 移行元 移行先

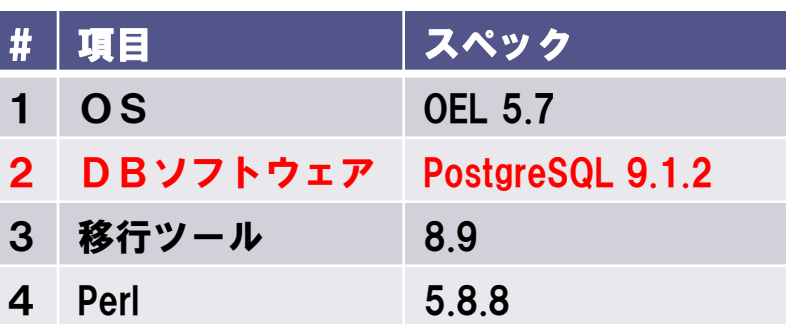

### ▶ 移行ツールを使用し、移行できるオブジェクトと移行できな いオブジェクトを整理します。

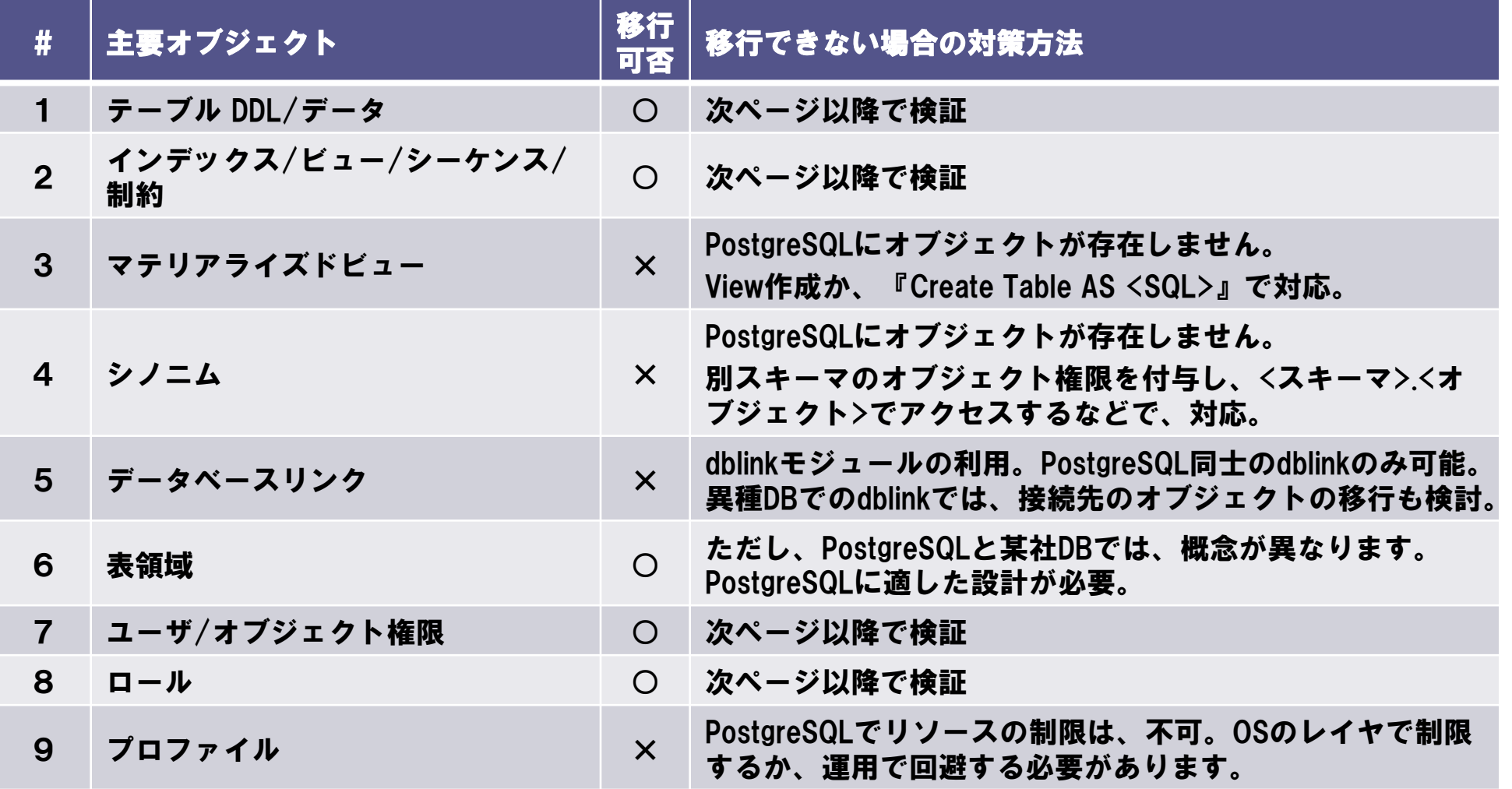

### ▶ 移行ツールのインストール・使い方について整理します。こ こでは、PostgreSQLサーバにインストールします。

### 1. 移行ツールのインストール

[root@host2 tmp]# tar zxf <移行ツール zip> [root@host2 tmp]# tar xvf <移行ツール tar> [root@host2 tmp]# cd <移行ツール ディレクトリ> [root@host2 tmp]# perl Makefile.PL  $[root@host2$  tmp]# make [root@host2 tmp]# make test [root@host2 tmp]# make install

2. 実行ファイル準備 ※次ページで詳細を説明します

ポイント① あること 2で作成した実行 ファイルを指定

### 3. 実行

[root@host2 <移行ツール ディレクトリ>]# perl export\_data.conf

■移行ツール インストールの前提条件

1. Perlがバージョン5以上であること

2. 移行ツールで必要となるPerlモジュー ルがインストール済みであること

インストール例: [root@host tmp]# perl -MCPAN -e shell cpan> install DBI

3. 某社DBのClientがインストール済みで

### 移行ツールで使用する実行ファイルについて整理します。エク スポートするオブジェクトにあわせて作成します。

### 2. 実行ファイル準備の詳細

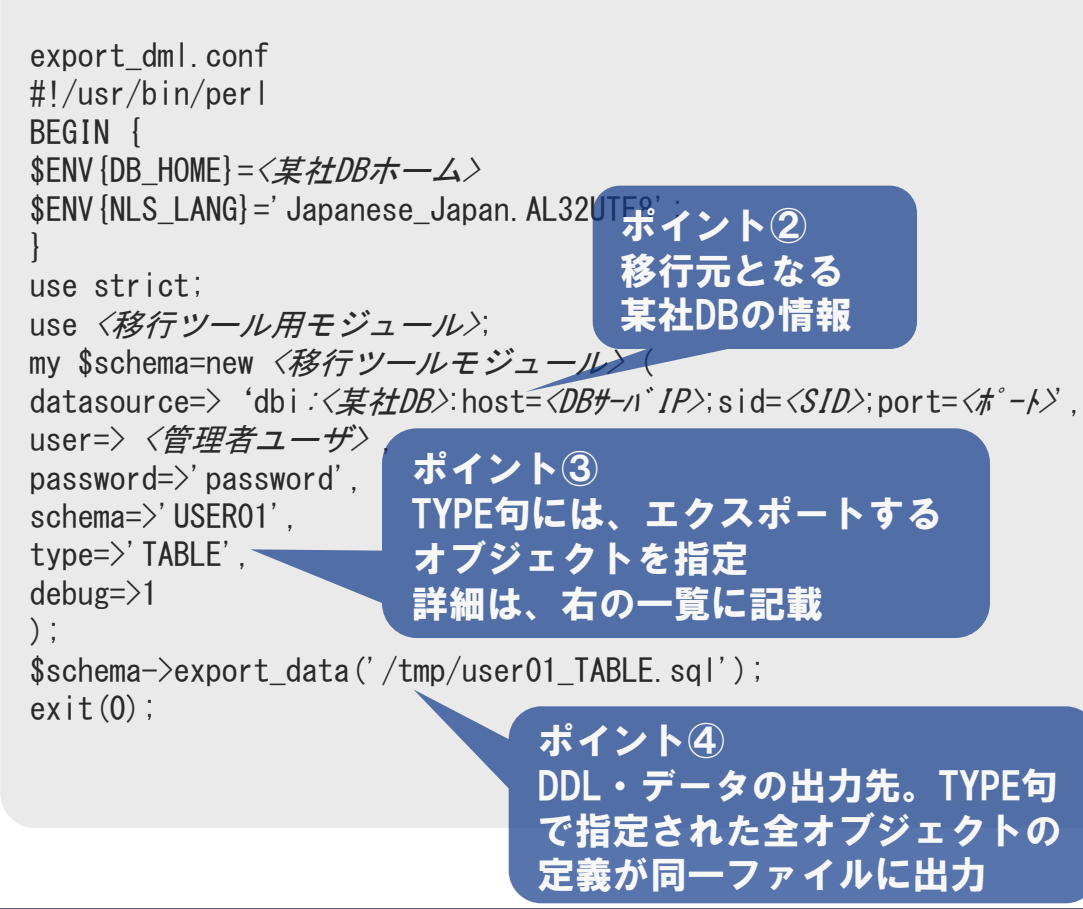

### ■オブジェクト別のTYPE句

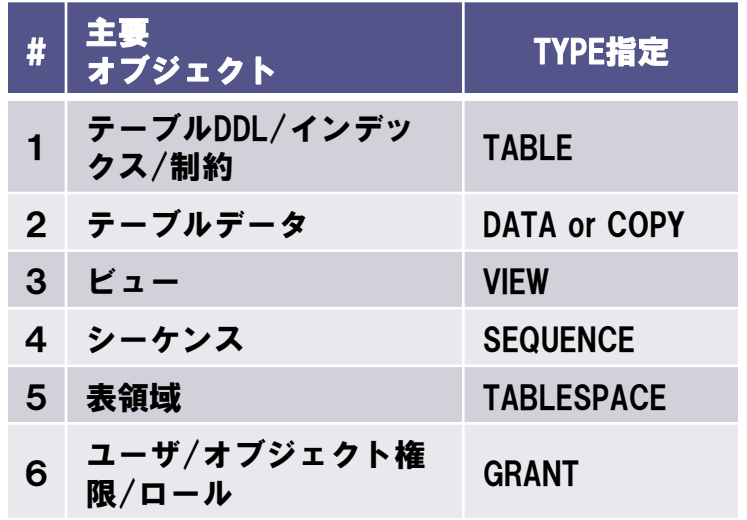

『file\_per\_table=>1』を追加することで、 オブジェクト毎にファイルが分割されます。

※ファイルは、export\_dataで指定したディレクトリに 『<オブジェクト名>\_』という名称で出力されます。 ※TYPEをTABLEで指定した場合は、テーブル毎の 出力ファイル分割ができません。

### 移行可否を確認するに当たって、『主要オブジェクトの移 行』、『テーブルデータの移行』の2点を確認します

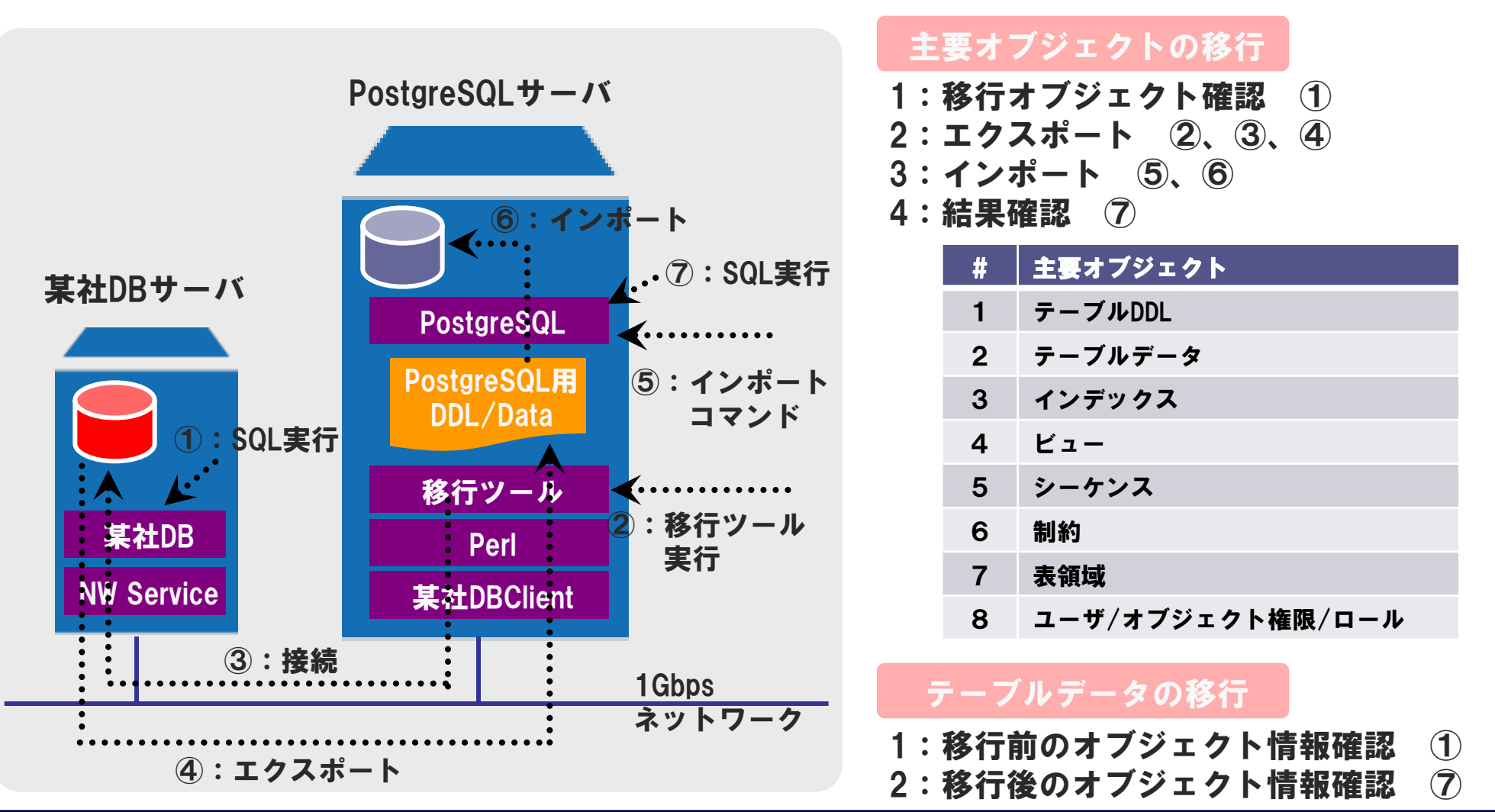

### 『主要オブジェクトの移行』を確認します。最初にテーブル DDLの移行を行い、正常に移行できたことを確認します。

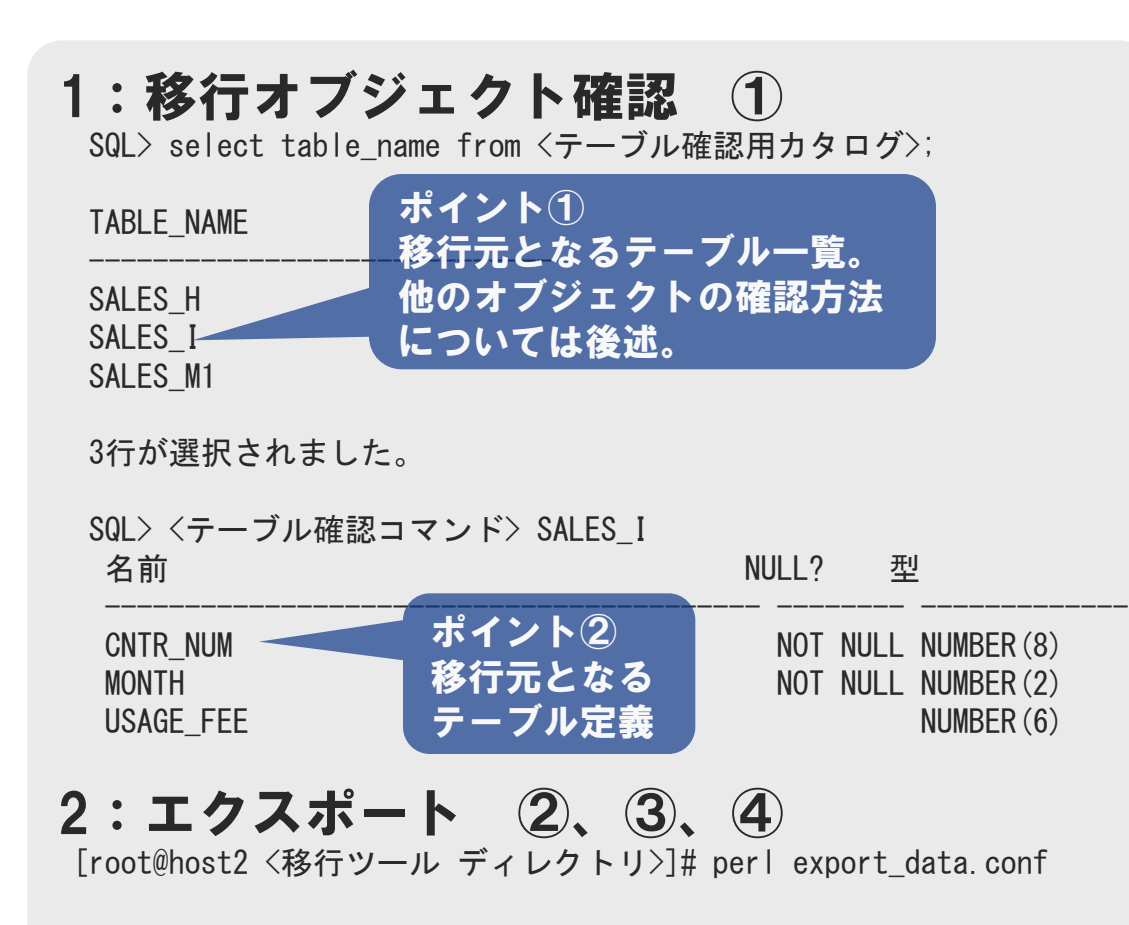

- ●1の詳細 移行前、某社DBで次の情報を取得 します。
	- 移行オブジェクトの一覧
	- 移行オブジェクトの定義

移行後に、PostgreSQLの情報と一 致していることを確認するために、 情報を取得します。 ここでは、SALES\_Iテーブルを移行 します。

●2の詳細 適宜、TYPE句を指定を修正した実 行ファイルを使用して、エクス ポートします。

### 前ページからの続きで、テーブル DDLが正常に移行できたこ とを確認します。

3:インポート ⑤、⑥ [root@host2 bin]# ./psql test test=#  $psq$ | => \i /tmp/user01\_TABLE.sql

### 4:結果確認 ⑦

test=# select  $*$  from pg tables where tablename like 'sales%' order by tablename; schemaname | tablename | tableowner | tablespace | hasindexes | hasrules | hastriggers ------------+-----------+------------+------------+------------+----------+----------- public | sales i | postgres | | t | f | t  $(1$  rows) test=# ¥d sales\_i Table "public.sales i" Column | Type | Modifiers -----------+--------------+---------- cntr\_num | numeric(8,0) | not null month | numeric(2,0) | not null usage fee | numeric $(6,0)$  | ポイント③ テーブルの移 行を確認 ポイント④ テーブル型の移行を確認。 他のオブジェクトの確認 方法については後述。

●3の詳細 2で作成されたDDLファイルを指定 し、オブジェクトをインポートし ます。

### ●4の詳細 移行後、PostgreSQLで次の情報を 取得します。 • 移行オブジェクトの一覧 • 移行オブジェクトの定義

1で取得した情報と一致することを 確認します。

テーブル DDLが正常に移行できた ことが確認できました。

同様の手順で、全てのオブジェク トを移行します。

## ▶ テーブル DDLと同様に、他オブジェクトについても確認しました

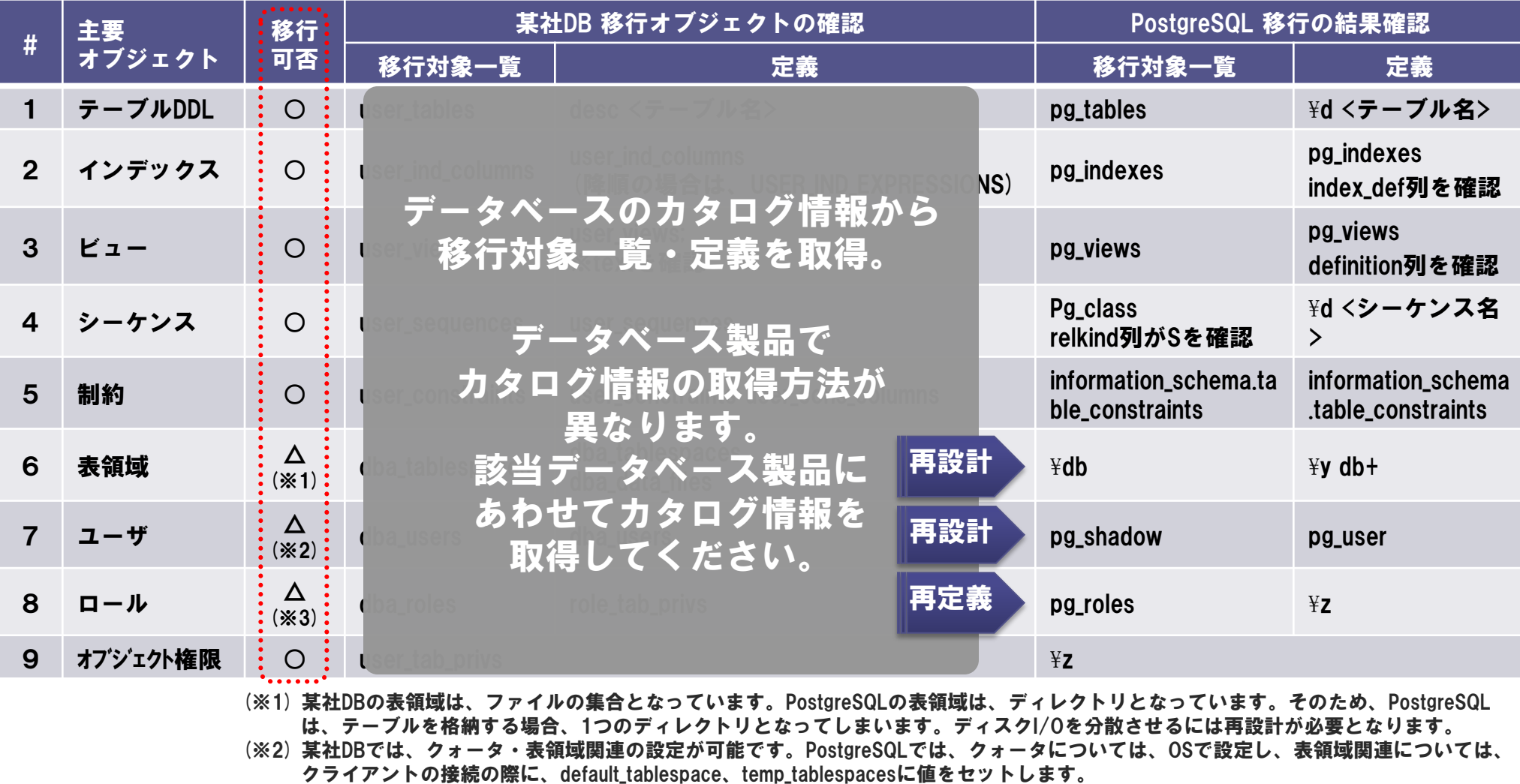

(※3)ロール定義(ロールに割り当てられた権限情報)は移行するが、ロールを割り当てたユーザの情報は移行しません。 そのため、移行後適宜、ユーザにロールの割り当てが必要になります。

©2012 Intelligence Business Solutions, Ltd. All Rights Reserved. 17

### 『テーブルデータの移行』について確認します。主要なテー ブル型のデータが正常に移行できたことを確認します。

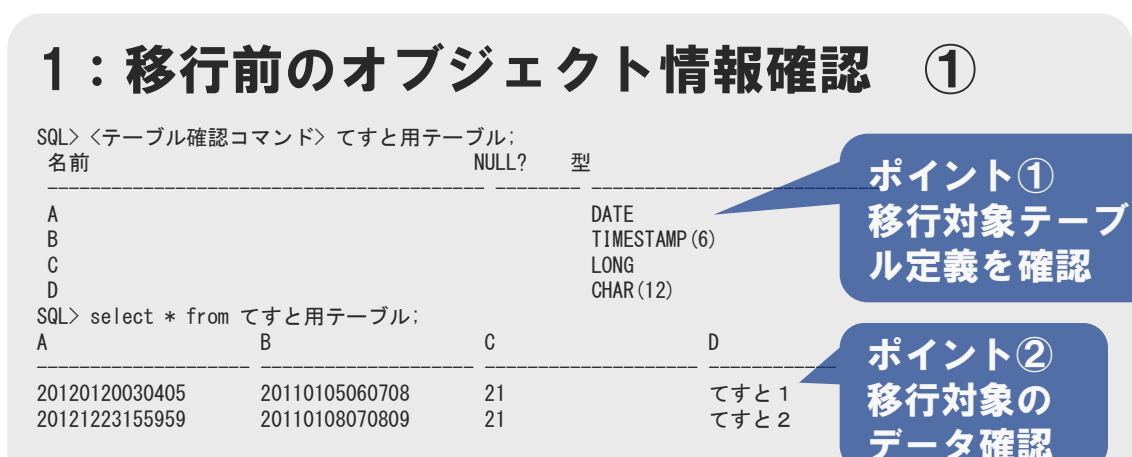

### 2:移行後のオブジェクト情報確認

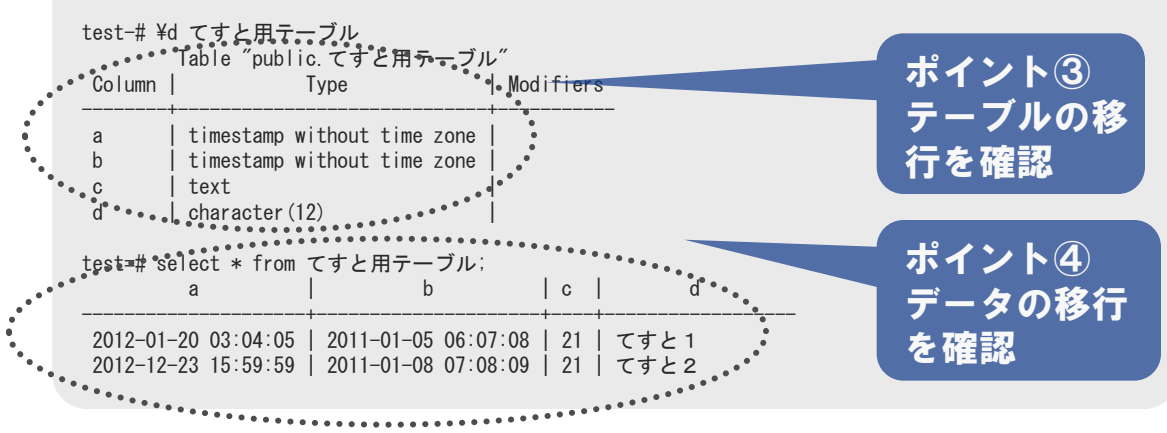

#### ●1の詳細

移行前、某社DBで次の情報を取得 します。

• 移行テーブルの定義・データ

移行後に、PostgreSQLの情報と一 致していることを確認するために、 情報を取得します。

#### ●2の詳細

1で確認した情報と一致することを 確認します。

#### ■考察

移行ツールを利用して、効率的な 移行が可能であることを確認。 移行ツールで移行できないものや、 某社DB、PostgreSQLの違いにより、 再度設計しなければならない個所に ついても整理できました。

### データの移行時間を確認するに当たって、検証の手順を整理 します。

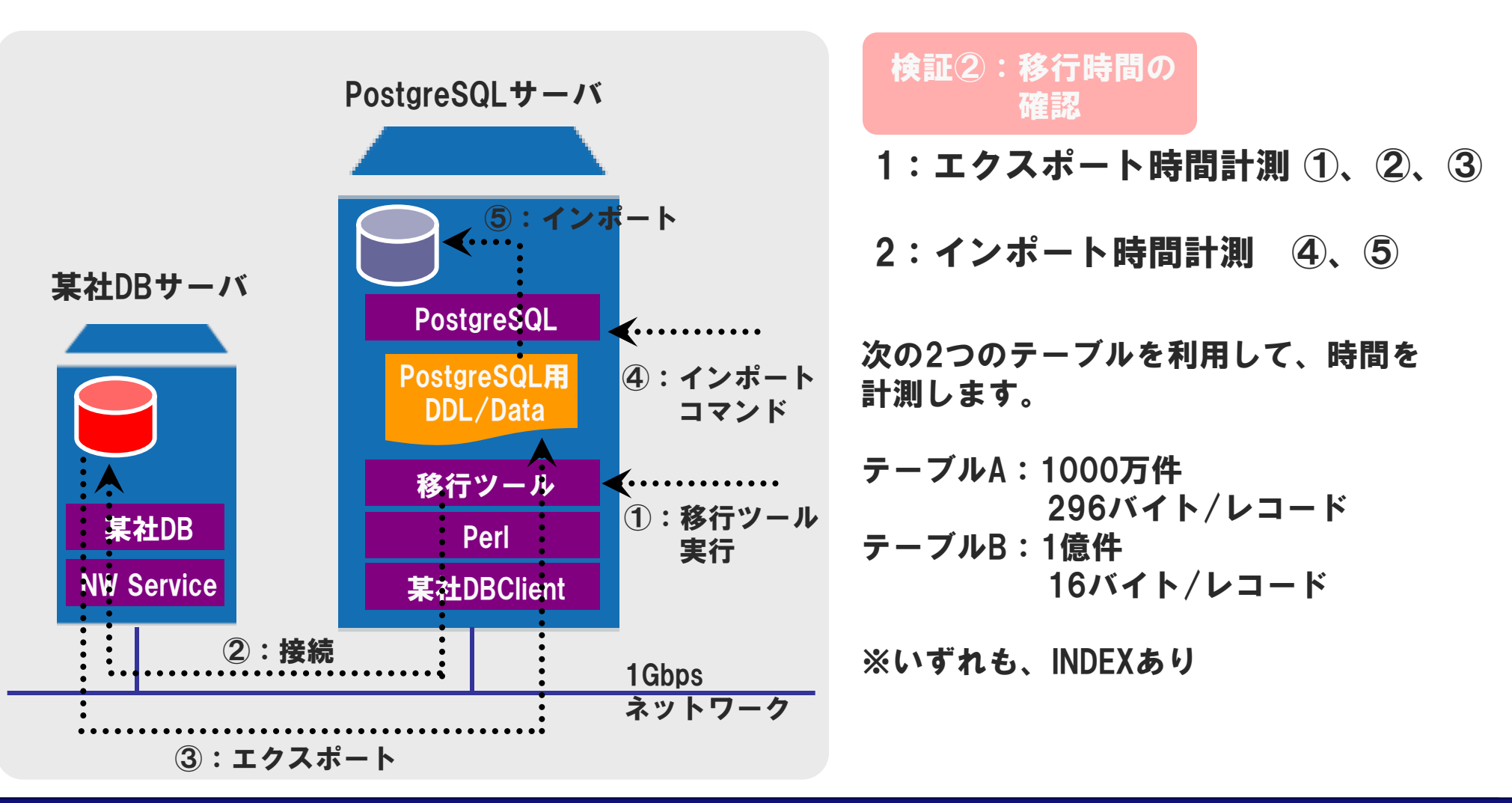

### PostgreSQLのインポート方法について整理します。主に利用 される次の3つについて比較します。

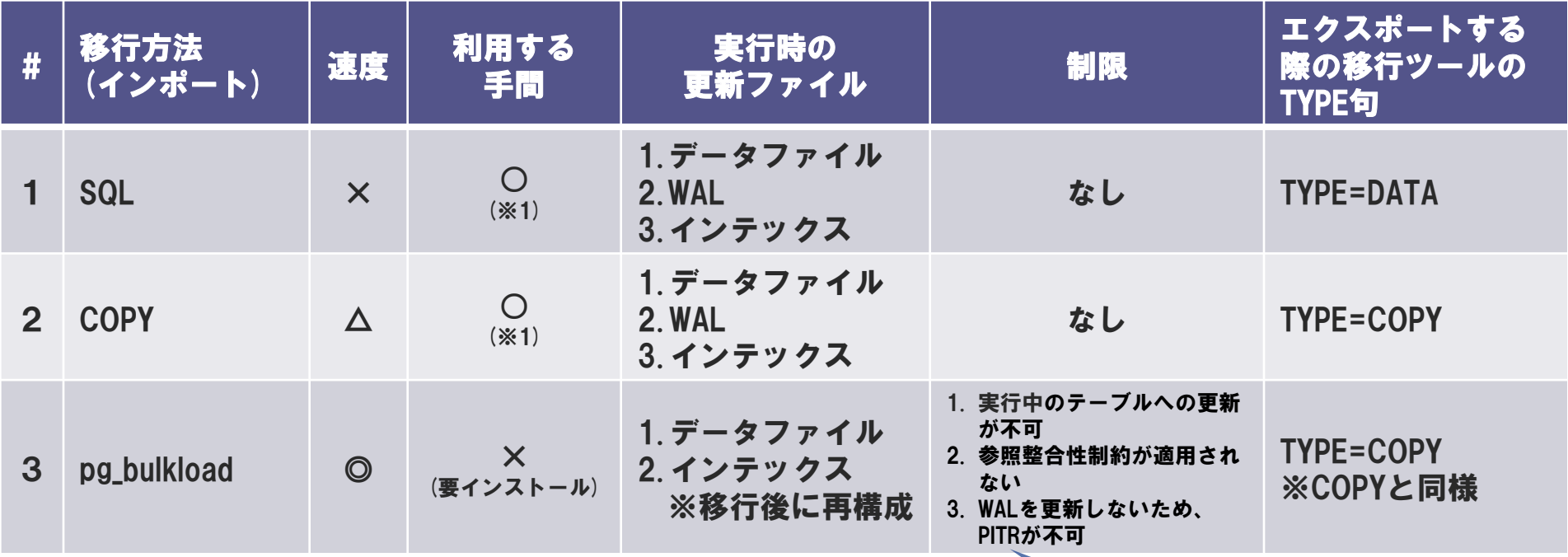

(※1) PotgreSQLをインストールすれば利用可能) しゅうしょう しゅうしゅう しゅうしゅうしゅうしゅういても、運用中であれ

ば問題になる恐れもありますが、移行作 業では、大きな問題になりません

## 上記の通り、3 > 2 > 1の順で高速にインポートが 確認できた場合、移行には、pg\_bulkloadが最適

### 某社DBからPostgreSQLテーブル・データの移行について実際 の手順を見ていきます。

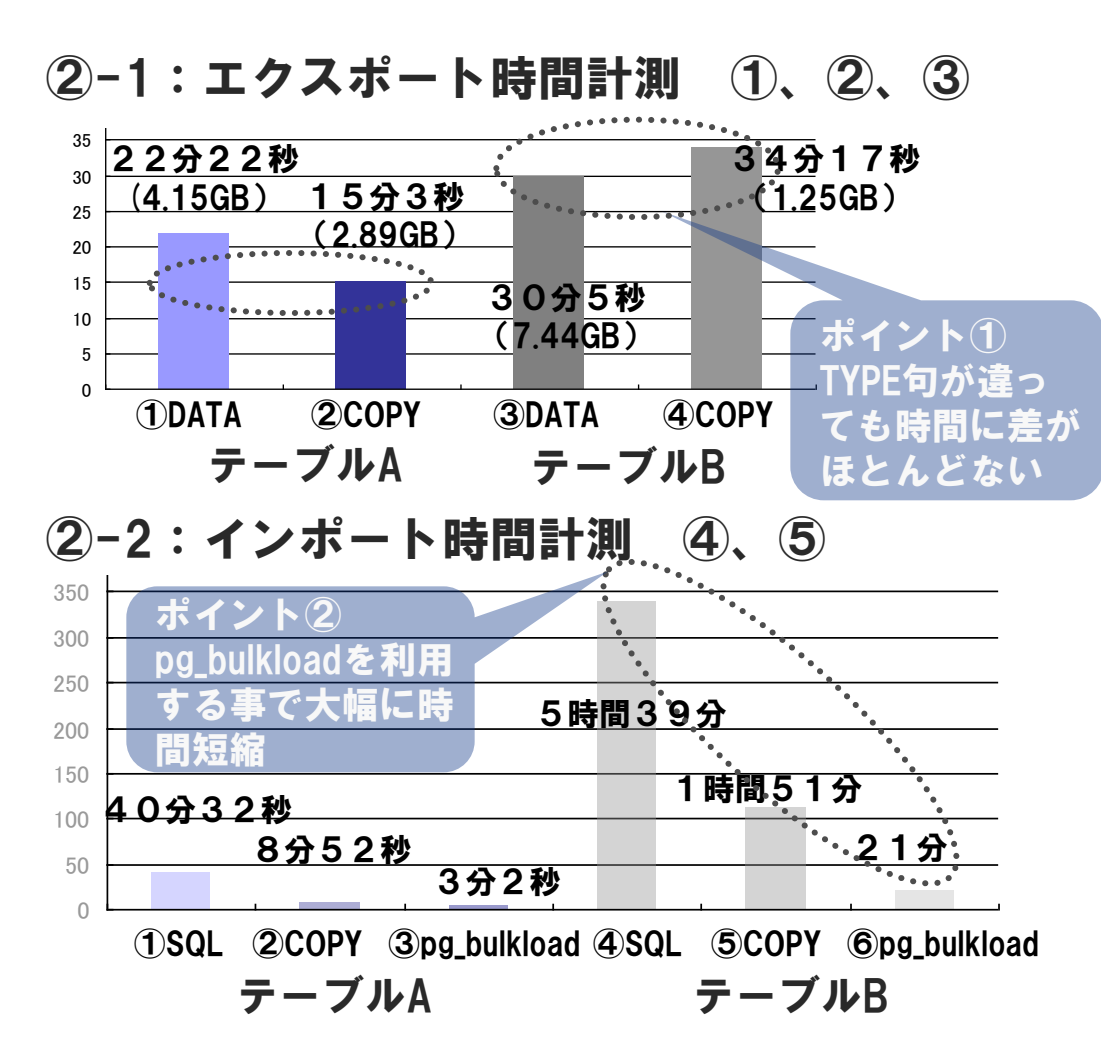

#### ■考察

TYPEの違いにより、エクスポート時間に 大きな差はありませんでした。

- ・DATAは、SQL文がそのまま記載されてい るため、ファイルサイズが大きくなるため、 ディスク容量に注意が必要です。
- ・エクスポート時間に大きな差がないため、 インポート方法にあわせて、エクスポート テーブルB ほとんどない 方法を選択する必要があります。

■考察 仮説通り、3 > 2 > 1の順で高速にイン ポートできました。

そのため、可能な限りpg\_bulkloadを利用す る事を推奨します。

### ▶ データベースの性能を確認するに当たって、検証の構成・手 順について説明します。

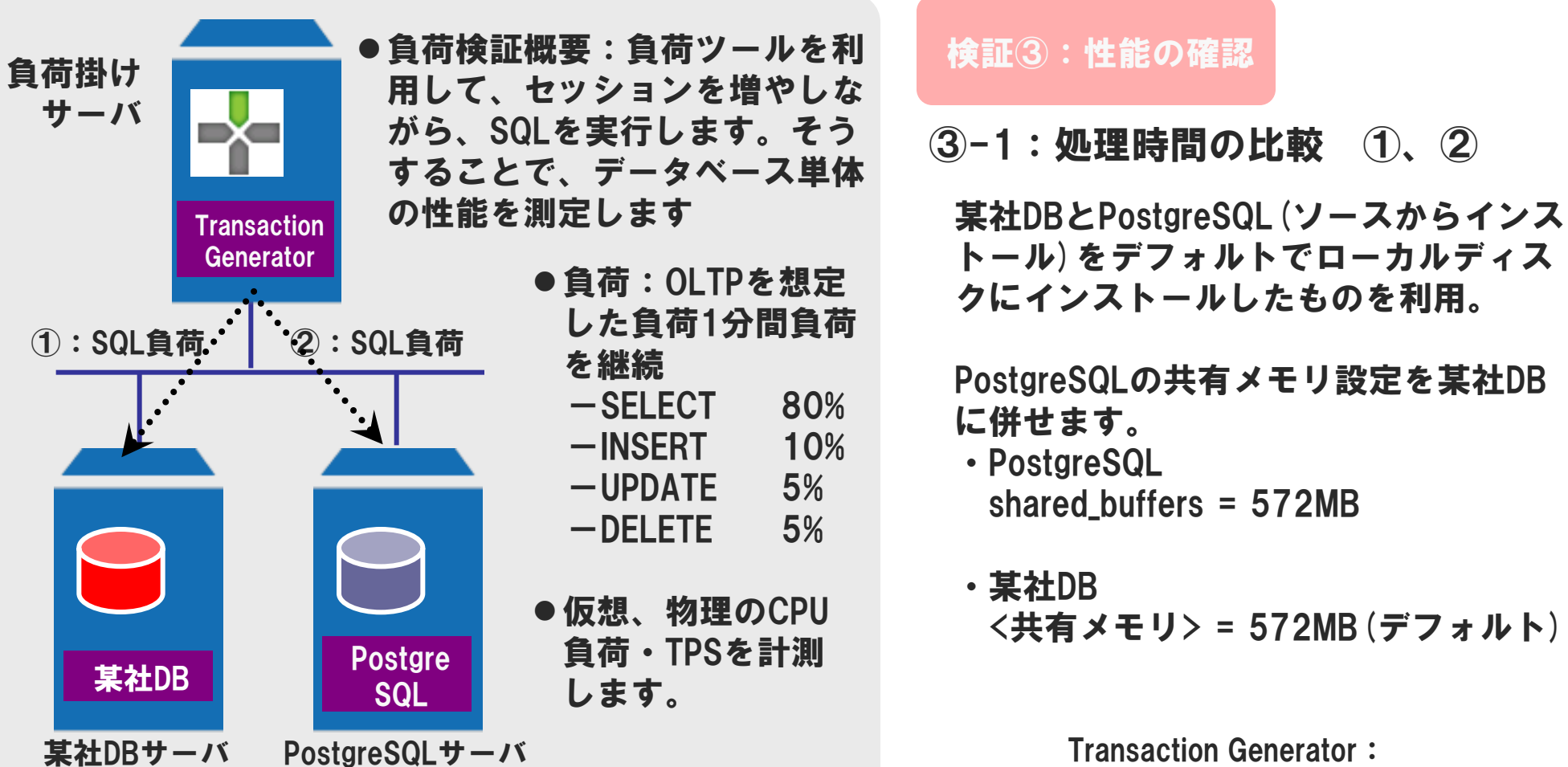

http://www.transactiongenerator.com/

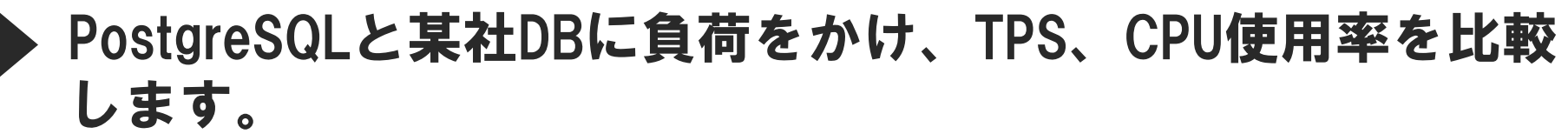

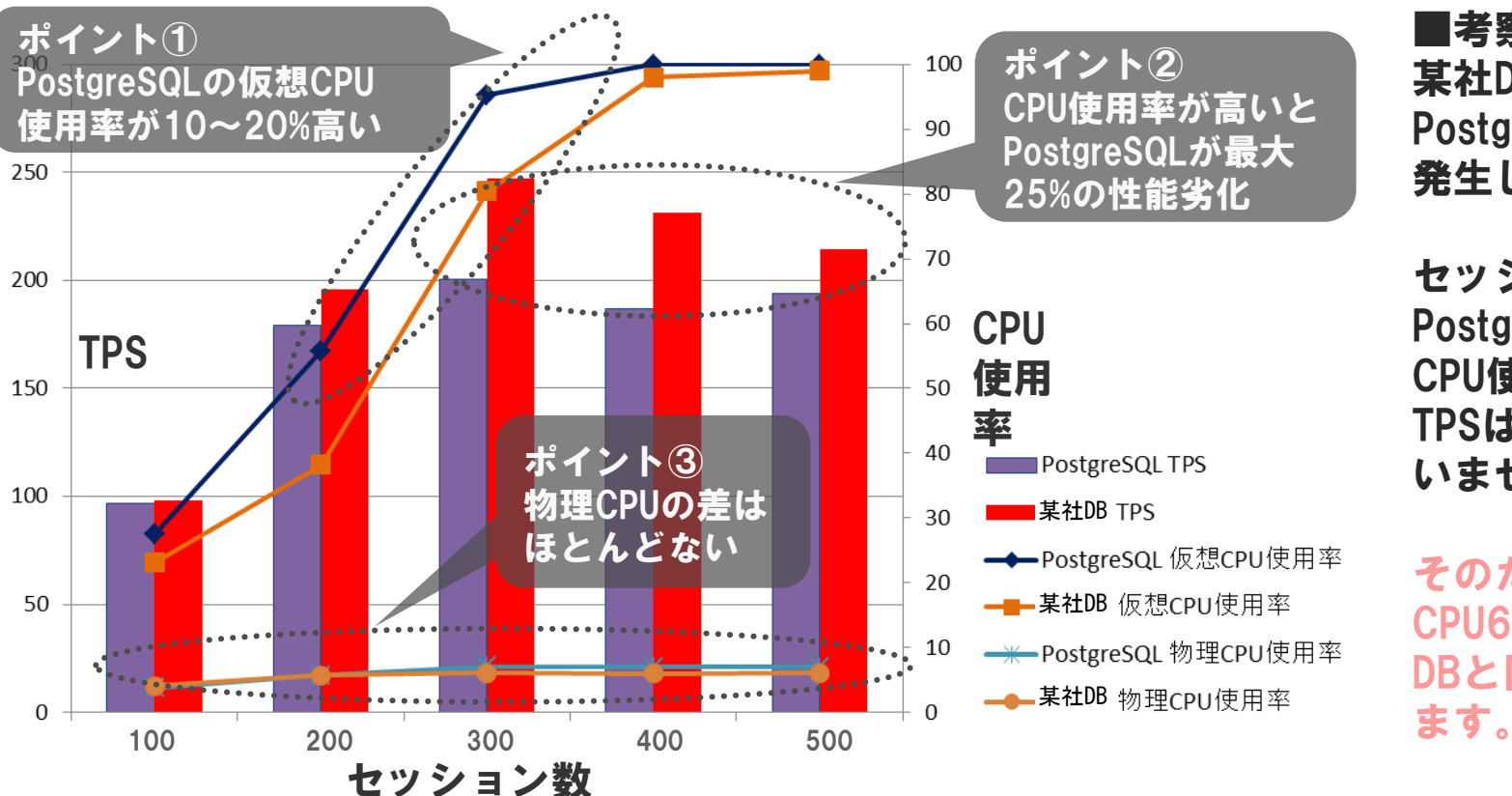

#### ■考察

某社DBと比べると、 PostgreSQLは、性能劣化が 発生します。

セッション200までは、 PostgreSQLは某社DBと比べ、 CPU使用率は高いものの、 TPSはほとんど変わっていな いません。

そのため、PostgreSQLは、 CPU60%位までなら、某社 DBと同等の性能と考えられ

### PostgreSQLに移行することで、CPU使用率が高くな ると、性能劣化が発生します。

0 14 6476 31456 6184 2112732 0 0 4916 143 3304 2210 2 2 23 73 <sup>\*</sup>0<br>0 25 6476 31952 6180 2097980 0 0 4970 138 3347 2209 2 2 <u>1</u>6 80 <sup>\*</sup>0 0 25 6476 31952 6180 2097980 0 0 4970 138 3347 2209 2 2 16 80 0 1 24 6476 33564 6196 2086532 0 0 4627 152 3137 2213 2 2 33 64 0 1 32 6476 31952 6196 2081012 0 0 5439 124 3142 2208 2 2 25 71 0

procs -------------memory---------- ---swap-- -----io---- --system-- ----------

PostgreSQL セッション300

vmstat抜粋

b swpd free buff cache si so bi bo in cs us sy id wa st 0 87 27844 31128 62940 2845616 0 0 3981 328 2924 2584 2 2 1 96 0 0 80 27844 31756 62952 2828160 0 0 4387 260 2872 2566 2 2  $\frac{1}{3}8$  89  $\frac{1}{3}$ 0 0 83 27844 31260 62960 2811884 0 0 4315 315 2926 2645 2 2  $\cdot$ 6 91  $\cdot$ 0 0 100 27844 30888 62972 2795928 0 0 4391 285 2847 2553 1 1 4 93 0 0 101 27844 31872 62992 2786764 0 0 3941 321 2751 2540 1 1  $\frac{6}{3}$  92 $\frac{3}{2}$  0

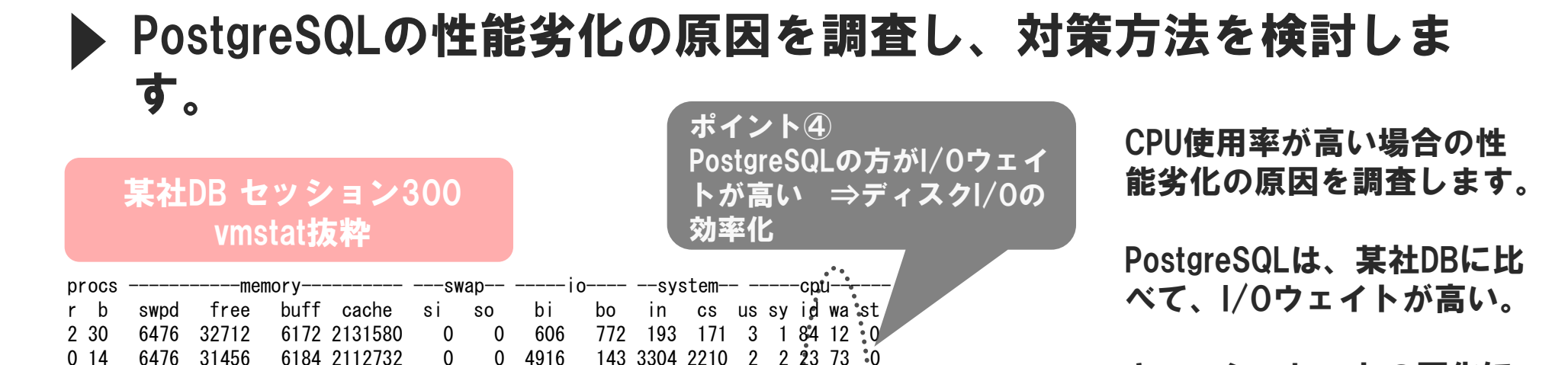

キャッシュヒットの悪化に よりI/Oが高くなっている可 能性があるため、キャッ シュヒット率を調べます。 ● PostgreSQL : 99% ● 某社DB : 98.77%

キャッシュヒット率には特 に問題がありませんでした。

PostgreSQLは、ディスクI/Oがボトルネックになっ ています。

### 前頁からの続きで、PostgreSQLの性能劣化の原因を調査し、 対策方法を検討します。

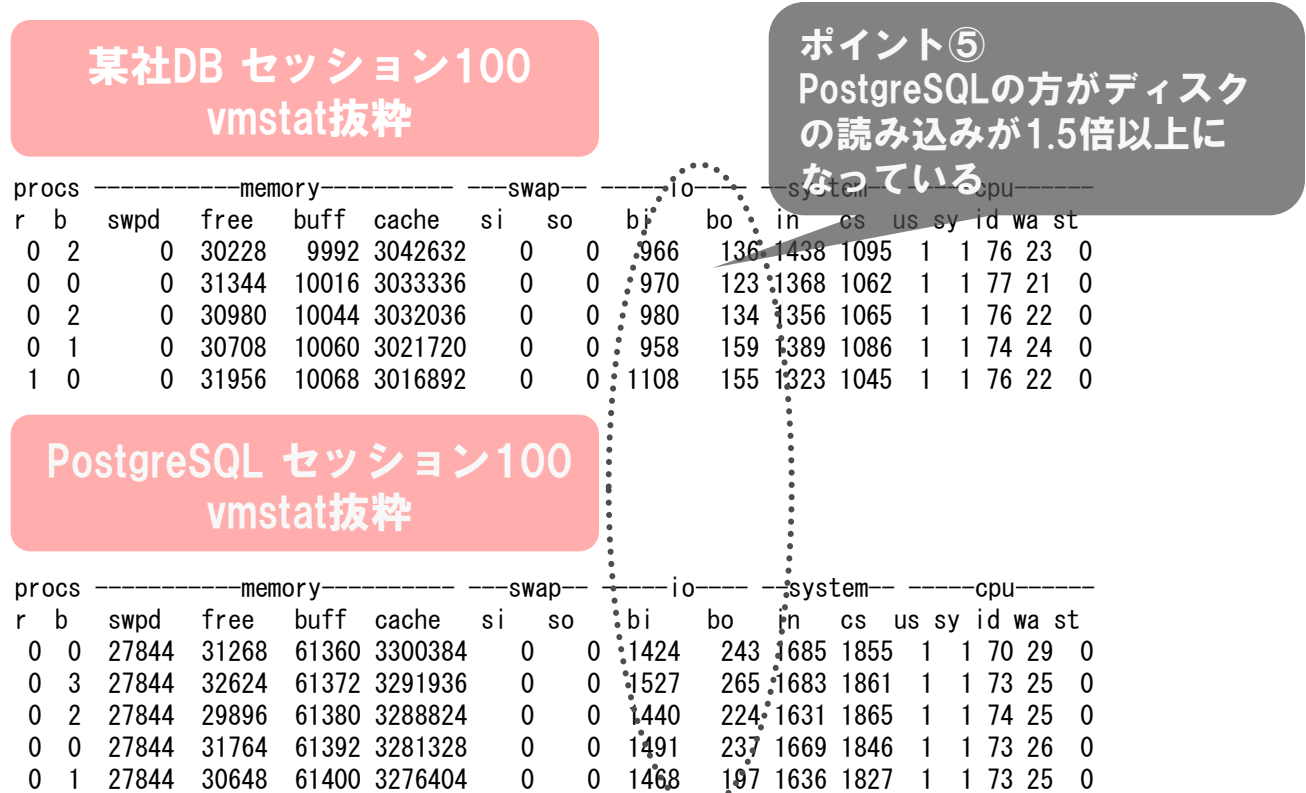

PostgreSQLは、某社DBに比べ キャッシュヒット率が高いにも 関わらず、I/Oウェイトが多い、 という事は、某社DBと同様の 処理を行っていても、ディスク I/Oが多いと考えられます。

そのため、同程度TPSを計測し た、セッション100の情報を確 認します。(ポイント⑤)

同じテーブル型、データ件数に も関わらず、テーブルのディス クサイズが大きく異っています。 某社DB : 2.1GB PostgreSQL : 5.2GB (2.5倍)

### PostgreSQLは、データの格納効率が良くないため、 メモリを圧迫し、大量のディスクI/Oが発生。

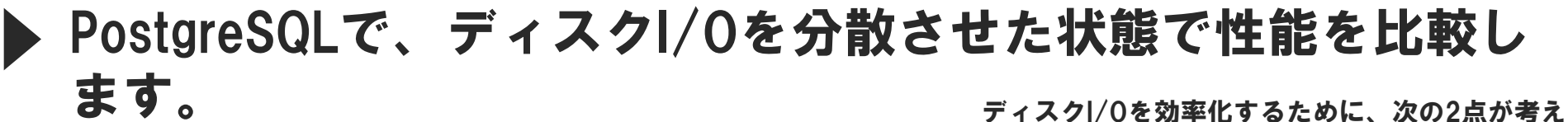

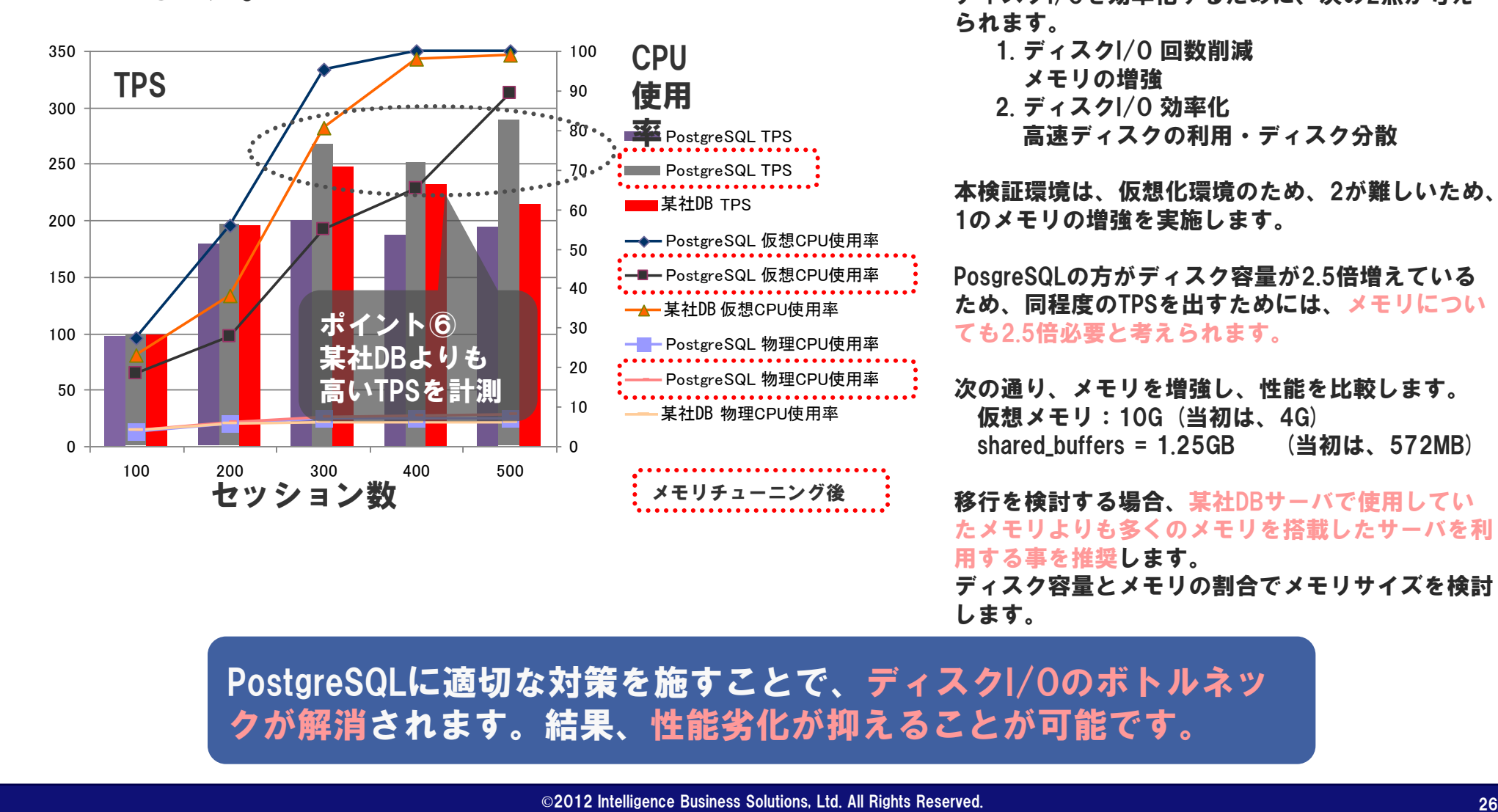

られます。

- 1. ディスクI/O 回数削減
	- メモリの増強
- 2. ディスクI/O 効率化
	- 高速ディスクの利用・ディスク分散

本検証環境は、仮想化環境のため、2が難しいため、 1のメモリの増強を実施します。

PosgreSQLの方がディスク容量が2.5倍増えている ため、同程度のTPSを出すためには、メモリについ ても2.5倍必要と考えられます。

次の通り、メモリを増強し、性能を比較します。 仮想メモリ:10G (当初は、4G) shared\_buffers = 1.25GB (当初は、572MB)

移行を検討する場合、某社DBサーバで使用してい たメモリよりも多くのメモリを搭載したサーバを利 用する事を推奨します。

ディスク容量とメモリの割合でメモリサイズを検討 します。

PostgreSQLに適切な対策を施すことで、ディスクI/Oのボトルネッ クが解消されます。結果、性能劣化が抑えることが可能です。

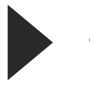

検証状況の共有について、3つの重要なポイントにまとめま す。

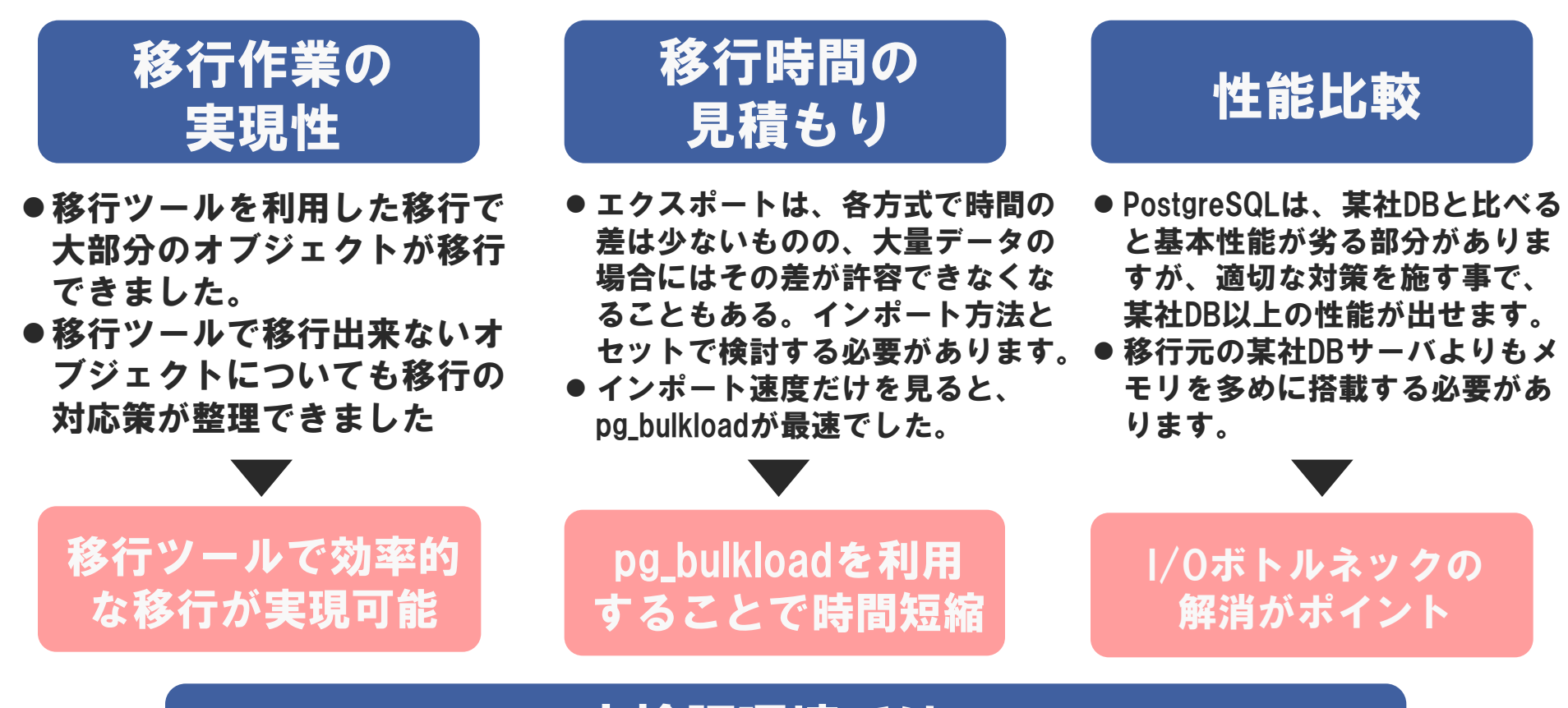

## 本検証環境では、 大きな問題なく移行が完了しました。

### 補足:株式会社インテリジェンス ビジネスソリューションズ ご紹介

#### **Intelligence**

### 事業内容

 システムインテグレーション(SI)事業 →ビジネスコンサルティングからシステム開発、保守、アウトソーシング受託まで

### 基本情報

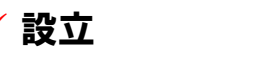

- ✔ 設立 ; 1982年4月設立
- 資本金 : 90百万円
- ✔ 代表取締役社長 しゅう はいい : 小澤稔弘
- 売上 : 約25億円(2010年2月末決算)
- ✔ 従業員数 : 315名(2010年8月1日現在)
- 
- 
- 
- 
- 
- ✓ 事業拠点 : ファンコン まま、幕張(開発拠点)、ベトナム(オフショア開発センター)
- ✔ 本社所在地 : 東京都台東区柳橋1-4-4 ツイントラスビル3F
- ✔ 認証取得 : ISO9001、ISO27001
- ホームページ : http://www.ibs.inte.co.jp
- お問い合わせ先 : https://portal.ibs.inte.co.jp/inquiry/service

### 主なパートナーシップ

NTTデータ(Hinemos)、 VMware(ソリューション)、オラクル(SOAコンサルティング)、RedHat( JBOSS)、ミラクル・リナックス(ZABBIX)、マイクロソフト(ソリューション)、IIJ(クラウドサービス)

**Intelligence** 

### 最後に、本日の講演『商用DBからPostgreSQLへの移行』につ いて3つのポイントにまとめます。

- データベースを移行する事 でコスト・性能の向上が実 現できる事を事前に確認す る必要があります。
- ●移行前後のコストを試算す るためには、調査しなけれ ばならない事項が多く存在 します。

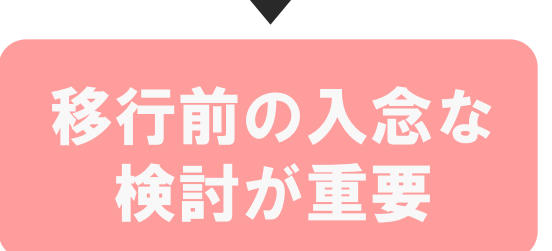

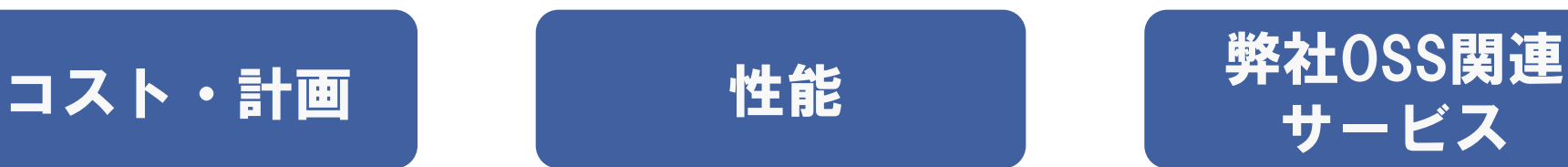

- 移行ツールを利用すれば、効率 的な移行が可能です。
- ●ただし、某社DBとPostgreSQL では、一部実装が異なり、再設 計が必要になる場合があります。
- 性能に関しては、デフォルトの 状態では、若干の劣化が発生し ます。適切な対策により、性能 の向上が可能です。

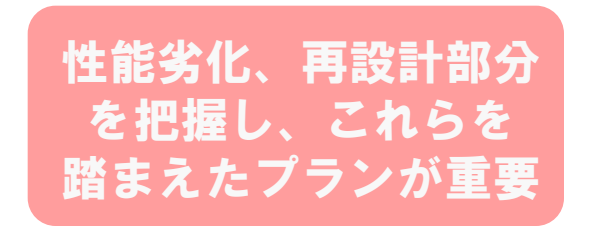

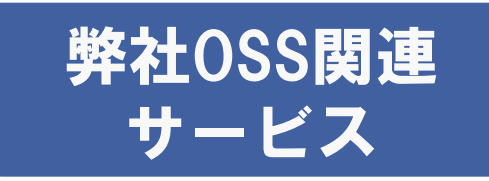

- ●商用DBからPostgreSQLへの移 行・統合サービスをご用意し ております。
- ●商用DBからPostgreSQLの移行 についてアセスメントしたい など、お見積もりさせていた だきます。
- ●その他OSSを利用したサービス もご用意しております。

いつでも ご相談ください

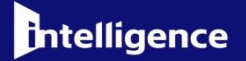

# ご清聴ありがとうございました